### BFS, DFS, FRONTA, ZÁSOBNÍK

Petr Ryšavý 25. září 2018

Katedra počítačů, FEL, ČVUT

PROHLEDÁVÁNÍ GRAFŮ

- $\bullet$  Zkontrolovat, zda je síť spojitá.
- · Hledání nejkratší cesty, plánování cest.
- Prohledávání stavového prostoru, formulování plánu (např. jak vyřešit sudoku).
- Spočíst komponenty grafu.
- · Algoritmus musí umět nalézt cestu do všech vrcholů, které jsou dosažitelné.
- Nechceme procházet žádné části grafu vícekrát.
	- Požadujeme lineární čas běhu  $(\mathcal{O}(m + n))$ .

#### function GENERIC-GRAPH-SEARCH(graph, s)

Označ s jako navštívené **while** lze nalézt hranu  $(u, v)$ , že  $u$  bylo navštíveno a  $v$  ne **do**  $(u, v)$  ← libovolná hrana, kde  $u$  bylo navštíveno a  $v$  ne Označ *v* jako navštívené **end while**

**end function**

**Tvrzení** Na konci je vrchol *v* navštívený právě tehdy, když *G* obsahuje cestu z *s* do *v*.

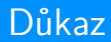

Algoritmy se odlišují podle toho v jakém pořadí vrcholy prohledávají

Algoritmy se odlišují podle toho v jakém pořadí vrcholy prohledávají

- BFS (Breadth-First Search, prohledávání do šířky)
	- Vrcholy jsou prohledávány po úrovních.
	- Sousedi jedné úrovně tvoří další úroveň.
	- Může počítat nejkratší cesty a komponenty souvislosti.
	- $\mathcal{O}(m+n)$  s frontou.

Algoritmy se odlišují podle toho v jakém pořadí vrcholy prohledávají

- BFS (Breadth-First Search, prohledávání do šířky)
	- Vrcholy jsou prohledávány po úrovních.
	- Sousedi jedné úrovně tvoří další úroveň.
	- Může počítat nejkratší cesty a komponenty souvislosti.
	- $\mathcal{O}(m+n)$  s frontou.
- DFS (Depth-First Search, prohledávání do hloubky)
	- Prohledáváme stále hlouběji, backtrackujeme jen když musíme.
	- Počítá topologické očíslování a silné komponenty souvislosti.
	- $\bullet$   $\mathcal{O}(m+n)$  se zásobníkem.
- Datová struktura pro uchovávání dat  $\bullet$
- Data přicházejí a odcházejí v pořadí last in first out  $\bullet$
- Data přidáváme i odebíráme z konce  $\bullet$
- Implementace obvykle pomocí pole  $\bullet$
- Datová struktura pro uchovávání dat
- Data přicházejí a odcházejí v pořadí first in first out
- Data přidáváme na konec, odebíráme ze začátku
- · Implementace obvykle pomocí kruhového bufferu nebo spojového seznamu

# Čas na programování

- · Proved'te úkoly 1.-5.
- Popis i implementaci v Javě naleznete na <http://introcs.cs.princeton.edu/java/43stack/>. Zde je implementace pomocí spojového seznamu.
- Implementace fronty  $v$  C++ naleznete na [http://www.programming-techniques.com/2011/11/](http://www.programming-techniques.com/2011/11/queue-is-order-collection-of-items-from.html) [queue-is-order-collection-of-items-from.html](http://www.programming-techniques.com/2011/11/queue-is-order-collection-of-items-from.html) a zásobníku na [http:](http://www.algolist.net/Data_structures/Stack/Array-based_implementation) [//www.algolist.net/Data\\_structures/Stack/Array-based\\_implementation](http://www.algolist.net/Data_structures/Stack/Array-based_implementation).
- Každopádně obě struktury zkuste naimplementovat sami a neinspirujte se referencí.

# $\widetilde{\mathop{\mathrm{P}\check{\mathrm{R}}\mathrm{ESTAVKA}}}$

**BFS** 

#### function BREADTH-FIRST-SEARCH(graph, s)

 $Q \leftarrow$  new FIFO queue  $ADD(Q, s)$  $MARK-VISTED(s)$ **while**  $\text{SIZE}(Q) \neq 0$  **do**  $v \leftarrow$  REMOVE $(Q)$ **for all** edges (*v, w*) **do if**  $UNVISTED(w)$  **then**  $M$ ARK-VISITED $(w)$  $ADD(Q, w)$ **end if end for end while end function**

### Příklad

### BFS splňuje požadavky na prohledávací algoritmus

#### **Tvrzení** Na konci BFS navštíví  $v \Leftrightarrow v G$  existuje cesta z s do  $v$ .

### BFS splňuje požadavky na prohledávací algoritmus

#### **Tvrzení** Na konci BFS navštíví  $v \Leftrightarrow v G$  existuje cesta z s do  $v$ .

**Důkaz** 

# **Tvrzení** Na konci BFS navštíví  $v \Leftrightarrow v G$  existuje cesta z s do  $v$ . Důkaz

**Tvrzení** Čas běhu BFS je  $\mathcal{O}(m_s + n_s)$ .

#### **Tvrzení** Na konci BFS navštíví  $v \Leftrightarrow v G$  existuje cesta z s do  $v$ .

#### Důkaz

**Tvrzení** Čas běhu BFS je  $\mathcal{O}(m_s + n_s)$ .

**Důkaz** 

### Aplikace na hledání nejkratších cest

**Cíl:** spočíst dist(*v*), což je nejmenší počet hran na cestě z *s* do *v*.

### Aplikace na hledání nejkratších cest

**Cíl:** spočíst dist $(v)$ , což je nejmenší počet hran na cestě z s do  $v$ .

```
function BREADTH-FIRST-SEARCH(graph, s)
```

```
Q \leftarrow new FIFO queue
ADD(Q, s)MARK-VISTED(s)dist(v) = \begin{cases} 0, & \text{pro } v = s, \end{cases}∞ jinak.
while \text{SIZE}(Q) \neq 0 do
   v \leftarrow REMOVE(Q)for all edges (v, w) do
       if UNVISITED(w) then
           MARK-VISITED(w)ADD(Q, w)dist(w) = dist(v) + 1end if
   end for
end while
```
### Příklad

#### **Tvrzení** Na konci BFS platí  $dist(v) = i$   $\Leftrightarrow$  v leží v *i*-té vrstvě.

#### **Tvrzení** Na konci BFS platí  $dist(v) = i$   $\Leftrightarrow$  v leží v *i*-té vrstvě.

**Důkaz** 

- Proved'te úkoly 6.-8.
- · Vzorovou implementaci prohledávání do šířky naleznete na <http://www.geeksforgeeks.org/breadth-first-traversal-for-a-graph/>. Opět se ale snažte vše naimplementovat a odladit sami.

**DFS** 

DFS prohledává graf více agresivně a vrací se co nejméně.

### Pseudokód

```
Nahradíme frontu zásobníkem
  function DEPTH-FIRST-SEARCH(graph, s)
     Q ← new LIFO stack
     ADD(Q, s)MARK-VISTED(s)while \text{SIZE}(Q) \neq 0 do
        v \leftarrow REMOVE(Q)for all edges (v, w) do
            if UNVISTED(w) then
               \text{MARK-VISTED}(w)ADD(Q, w)end if
        end for
     end while
  end function
```

```
function DEPTH-FIRST-SEARCH(graph, s)
   MARK-VISITED(s)for all edges (s, v) do
      \textbf{if} UNVISITED(v) then
         Depth-First-Search(graph, v)
      end if
   end for
end function
```
### DFS splňuje požadavky na prohledávací algoritmus

#### **Tvrzení** Na konci DFS navštíví  $v \Leftrightarrow vG$  existuje cesta z s do  $v$ .

### DFS splňuje požadavky na prohledávací algoritmus

#### **Tvrzení** Na konci DFS navštíví  $v \Leftrightarrow vG$  existuje cesta z s do  $v$ .

**Důkaz** 

### **Tvrzení** Na konci DFS navštíví  $v \Leftrightarrow v G$  existuje cesta z s do  $v$ . Důkaz

**Tvrzení** Čas běhu DFS je  $\mathcal{O}(m_s + n_s)$ .

#### **Tvrzení** Na konci DFS navštíví  $v \Leftrightarrow v G$  existuje cesta z s do  $v$ .

#### Důkaz

**Tvrzení** Čas běhu DFS je  $\mathcal{O}(m_s + n_s)$ .

**Důkaz** 

- Proveďte úkoly 9.-11. Tentokrát ale použijte prohledávání do hloubky místo do šířky.
- · Vzorovou implementaci prohledávání do hloubky naleznete na <http://www.geeksforgeeks.org/depth-first-traversal-for-a-graph/>. Opět se ale snažte vše naimplementovat a odladit sami.
- heavily inspired by Tim Roughgarden's online courses, [http://theory.stanford.edu/˜tim/videos.html](http://theory.stanford.edu/~tim/videos.html)
- Robert Sedgewick and Kevin Wayne, Algorithms, <http://algs4.cs.princeton.edu/home/>, namely <http://algs4.cs.princeton.edu/44sp/>
- Halim, S., Halim, F., Skiena, S. S., & Revilla, M. A. (2013). Competitive Programming 3. Lulu Independent Publish.

DĚKUJI ZA POZORNOST. ČAS NA OTÁZKY!